## **Essai d'optimisation des critères pour établir une Liste Rouge en Wallonie**

#### **Marc Dufrêne – ULg / Gembloux AgroBio Tech**

#### **Version du 07/08/2017**

#### **(Mise à jour de la version de 2007 réalisée dans le cadre du projet SAPOLL)**

#### **1. Objet de la note**

Cette note a pour but de discuter et d'identifier les critères qui peuvent contribuer à la prise de décision pour la construction d'une liste rouge. Elle vise à faire le point sur une série de problèmes de traduction des critères IUCN en expressions quantitatives reproductibles. Elle vise à éviter que d'un rédacteur à l'autre, d'un groupe biologique à l'autre, les critères soient interprétés de manière trop variable ou que certains éléments ne soient pas pris en compte.

La traduction de ces critères IUCN en expressions dérivées de l'utilisation des bases de données est en effet loin d'être évidente, notamment parce ce que certains concepts comme la réduction de l'aire, des surfaces occupées, des nombres de populations, ... reviennent dans plusieurs indices. Or, il est nécessaire d'avoir une évaluation basée sur des critères les plus indépendants possibles. Cette analyse automatique permet une évaluation plus rigoureuse et équivalente de base, qui doit ensuite être validée cas par cas, éventuellement modifiée, avec alors une justification adéquate.

Toutefois, il est essentiel de considérer que les indicateurs proposés et leur combinaison pour définir un statut ne sont que des **aides à la décision** et non une décision automatique qui aurait une valeur non contestable.

L'objectif est de proposer une série d'indicateurs qui traduisent l'état de vulnérabilité des populations d'une espèce et les risques d'extinction à l'échelle régionale. La philosophie de conception de l'outil est d'être capable d'identifier les espèces qui sont réellement menacées sans pour autant avoir une approche trop large. L'approche est donc volontairement conservatrice dans la mesure où on doit pouvoir démontrer qu'un ou mieux encore plusieurs indicateurs démontrent une menace effective.

#### **2. Considérations générales**

#### **2.1 Le concept de listes rouge**

1

On ne reviendra pas en détail sur le concept de listes rouges qui est bien expliqué dans les différents documents réalisés par l'IUCN notamment la version 4, publiée en 2012.<sup>1</sup>

On rappellera simplement qu'une liste rouge a pour but d'identifier des espèces menacées et d'évaluer leur risque d'extinction en fonction de la combinaison de deux critères (Figure **1**) :

[newcms/staging/public/attachments/3097/redlist\\_cats\\_crit\\_en.pdf](http://s3.amazonaws.com/iucnredlist-newcms/staging/public/attachments/3097/redlist_cats_crit_en.pdf) - version FR : [http://cmsdocs.s3.amazonaws.com/keydocuments/Categories\\_and\\_Criteria\\_fr\\_web%2Bcover%2Bbckcover.pdf](http://cmsdocs.s3.amazonaws.com/keydocuments/Categories_and_Criteria_fr_web%2Bcover%2Bbckcover.pdf)

<sup>1</sup> UICN (2012). Lignes directrices pour l'application des Critères de la Liste rouge de l'UICN aux niveaux régional et national : Version 4.0. Gland, Suisse et Cambridge, Royaume-Uni : UICN. iv + 44pp. Originalement publié en tant que Guidelines for Application of IUCN Red List Criteria at Regional and National Levels: Version 4.0 (Gland, Switzerland and Cambridge, UK: IUCN, 2012). [http://s3.amazonaws.com/iucnredlist-newcms/staging/public/attachments/3102/reg\\_guidelines\\_fr.pdf](http://s3.amazonaws.com/iucnredlist-newcms/staging/public/attachments/3102/reg_guidelines_fr.pdf)

Voir aussi le document fondateur : IUCN (2012). *IUCN Red List Categories and Criteria: Version 3.1.* Second edition. Gland, Switzerland and Cambridge, UK: IUCN. iv + 32pp. [http://s3.amazonaws.com/iucnredlist-](http://s3.amazonaws.com/iucnredlist-newcms/staging/public/attachments/3097/redlist_cats_crit_en.pdf)

- **un déclin des populations** à travers la mesure d'une diminution d'un ou de différents indicateurs de la taille de populations, de leur fréquence ou de leur répartition,
- **une taille ou un nombre de populations limité** voire très limité, qui même sans montrer un déclin, accroît de manière sensible le risque d'extinction.

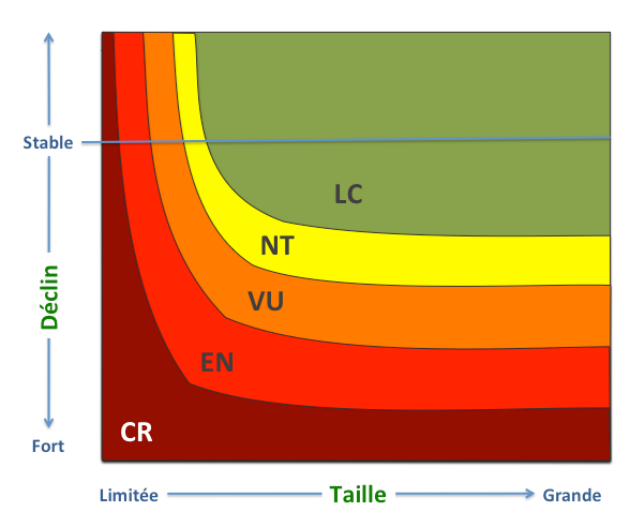

#### **Figure 1. Relation entre la taille des populations et le déclin pour définir des catégories de risque d'extinction. Le déclin joue un rôle essentiel mais la taille des populations augmente ce risque.**

En principe, toutes les espèces qui font l'objet d'une évaluation sont considérées comme étant **LC** = *Least concern* et sont donc considérée de préoccupation mineure lorsqu'on dispose de suffisamment de données pour être sûr qu'elles ne sont pas menacées. Sinon, on utilise la catégorie **DD** = *Data Deficient*<sup>2</sup> ou **NE** = *Not*  evaluated pour celles qui n'ont pas été évaluées<sup>3</sup>.

Les espèces qui figurent sur une liste rouge sont soit éteintes, soit menacées (Figure **2**).

**.** 

- Les espèces éteintes peuvent l'être totalement à l'échelle du globe (**EX** = *EXtinct*), soit ne plus présenter de populations sauvages mais être maintenues dans des zoos ou des arboretums (**EW** = *Extinct in the Wild*) ou éteintes uniquement dans la région considérée (**RE** = *Regionally Extinct*).
- Pour les **espèces menacées**, le degré de menace d'extinction est estimé avec une échelle de 3 niveaux de plus en plus sérieux (**VU** = *VUlnerable*, **EN** = *ENdangered* et **CR** = *CRitically endangered*) en fonction de leur régression et de leur isolement.

Une catégorie d'alerte (**NT** = *Near Threatened*) permet d'identifier des espèces qui sont à la limite de pouvoir être considérées comme menacées (VU, EN ou CR) mais qui ne répondent pas aux combinaisons de critères.

<sup>&</sup>lt;sup>2</sup> Pour pouvoir comparer les degrés de menace de différents groupes biologiques ou de régions différentes, il est essentiel que l'évaluation porte sur le maximum d'espèces. En effet, si les évaluations sont partielles, elles ont tendance à surestimer le nombre d'espèces menacées car ce sont généralement les espèces plus ou moins rares, les espèces emblématiques, … qui font généralement l'objet de suivi d'évolution des populations. Un nombre important d'espèces qualifiées DD doit aussi attirer l'attention car on manque par contre souvent d'informations sur des espèces très rares qui sont plus susceptibles de figurer sur une liste rouge.

<sup>3</sup> C'est dans cette catégorie qu'on peut placer des espèces qui, à l'échelle régionale viennent d'arriver ou d'être identifiées. C'est notamment le cas d'espèces qui apparaissent comme celles qui suivent le changement climatique et sont dans un processus de colonisation par étape ou par invasions successives ("*pulse colonisation"*). Elles peuvent ensuite disparaitre d'une région sans pour autant être réellement menacées parce que largement présentes à proximité. D'autres espèces dont la présence est épisodique sans qu'on comprenne réellement l'origine de ces variations (espèce à éclipse) ne devraient pas figurer non plus sur une liste rouge.

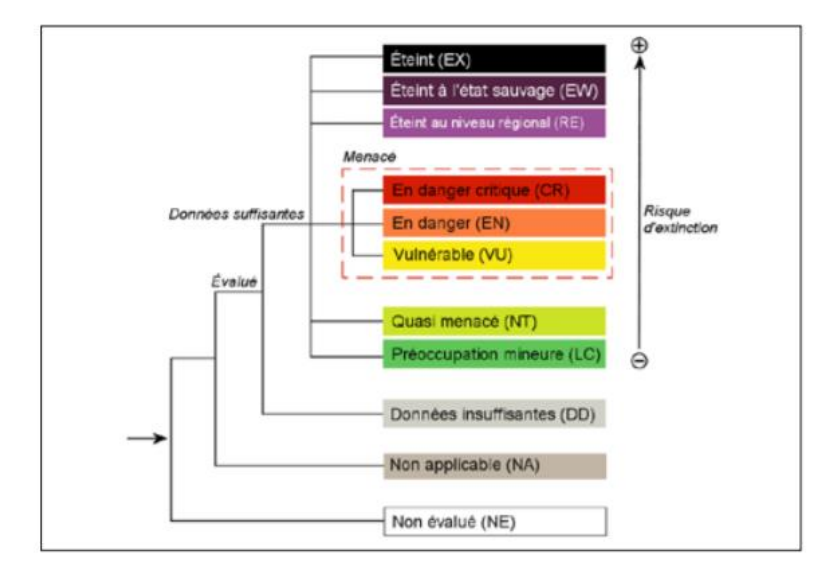

#### **Figure 2. Structure des catégories utilisées au niveau régional.**

L'évaluation proposée par l'IUCN se base sur 5 critères (voir annexe 1) :

**A.** un **déclin observé des populations** qui se mesure avec différents indicateurs comme l'aire de répartition, l'aire réelle occupée, la quantité de populations, le nombre de spécimens, …

**B.** une **taille limitée des populations** qui se mesure soit avec l'aire de répartition, soit avec l'aire réelle occupée en combinaison avec l'observation d'un déclin important mesuré par différents indicateurs ou une fragmentation importante,

**C**. une **taille très limitée des populations** dans une situation de déclin plus faible que celui prévu en B, de manière à tenir compte de l'impact aggravant d'une taille limitée,

- **D.** des populations très petites et très isolées, et cela quel que soit l'évolution des populations,
- **E.** des résultats d'analyses quantitatives de viabilité des populations

A priori, seuls **A** et **B** peuvent être dérivés des bases de données ou sont pertinents pour les Invertébrés. Les autres critères sont à compléter en fonction de la disponibilité de données externes ou de l'expertise des spécialistes. Les critères **C** et **D** peuvent être ajoutés lorsqu'on identifie pertinemment des populations très limitées. Il n'y a que très rarement des informations sur le critère **E** à notre connaissance en Wallonie.

#### **2.2 L'importance des échelles de temps**

La durée proposée par l'IUCN pour évaluer une variation de la taille des populations est de l'ordre de 10 ans (ou d'au moins 3 générations) mais cela suppose de pouvoir disposer de données précises sur des périodes courtes. Si on veut valoriser des données de distribution d'espèces à travers les données biogéographiques, pour la plupart des groupes biologiques courants, même des vertébrés, on ne dispose pas de données suffisamment précises, surtout pour les données anciennes.

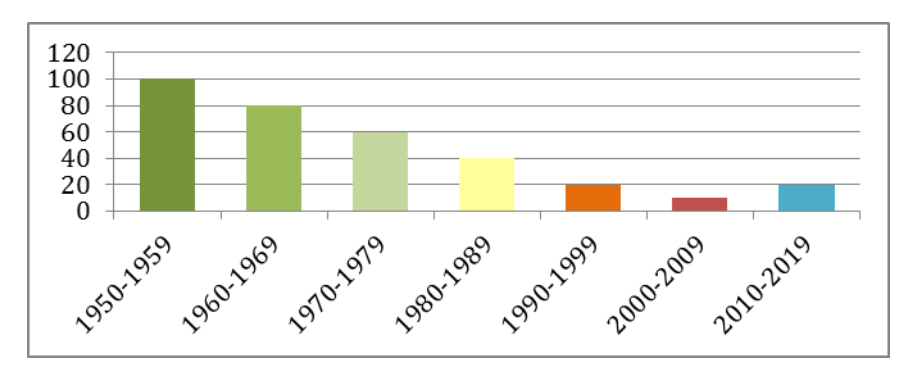

**Figure 3. Evolution des effectifs d'une espèce en régression continue qui est voie de reconstitution de ses effectifs depuis 2010** 

Ne prendre que la période de 10 ans précédant l'évaluation peut conduire à estimer que globalement peut d'espèces montrent un déclin alors qu'elles sont en régression nettes depuis 20, 30 ou 50 ans. Comme la Figure **3** le montre, on pourrait même imaginer que des espèces ayant très fortement régressé il y a 20 ou 30 ans et bénéficiant très récemment de mesures de restauration soient considérées comme n'étant plus menacées alors que les populations se sont à peine stabilisées ou soient en voie de reconquête. Le bilan pour cette espèce sera bien différent si on ne compare que la période 2000-2010 à la période 2010-2020

L'échelle de temps doit être adaptée à la qualité des données disponibles pour au moins détecter les cas les plus évidents quitte à masquer des régressions récentes. Cela s'impose aussi lorsque des différences d'échantillonnage très importantes existent entre les périodes de temps qui sont comparées. Généralement, on dispose de peu de données anciennes (< 1950 voire même < 1990) par rapport aux périodes récentes, les régions échantillonnées sont parfois bien différentes (localisées dans certains « hotspots » anciennement, plus large et systématique actuellement), avec parfois de plus une tendance à ne renseigner que des espèces rares ou patrimoniales anciennement. Même actuellement, on observe des différences entre les données disponibles avant 2010 et les données récentes avec l'avènement des encodages en ligne de données de toute origine. Il est donc nécessaire d'être très prudent quand on compare des données de distribution d'espèces.

#### **2.3 Passer des critères définis à l'échelle du globe à l'échelle régionale**

Le principe retenu par l'IUCN pour l'établissement de listes régionales est d'appliquer les critères « mondiaux » puis d'adapter les critères à la situation régionale en tenant compte de l'existence de populations « sources » limitrophes (on déclasse les espèces en les changeants de catégories **CR** => **EN** => **VU**) ou de l'existence de populations « puits » (on surclasse : **VU** => **EN** => **CR**) - (cfr IUCN, 2012).

La logique du déclassement de certaines espèces à la limite de leur aire de répartition peut avoir des effets pervers. En effet, ce n'est pas parce que des populations viables sont à proximité d'une région donnée, que les Autorités n'ont aucune responsabilité en matière de conservation de populations isolées ou fragmentées ou de maintien de flux de gènes dans une structure écologique continue, surtout dans le cadre actuels des changements climatiques qui impliquent de plus grande possibilité de migrations d'espèces et de colonisation de nouveaux espaces adaptés (cfr point 2.4).

Comme les actions de conservation se font à l'échelle régionale, et que tous les éléments des réseaux de population sont importants, il serait dans ce cas plus logique de considérer dans une première étape qu'une région donnée est bien une « île », sans contact avec l'extérieur, et d'y observer les variations de répartition et de viabilité des populations, en calibrant les paramètres à l'échelle de la région.

A l'échelle de la Wallonie, où même d'une des larges régions biogéographiques wallonnes, cela à un sens réel en matière de définition de priorité pour la mise en œuvre d'actions sur le terrain. Dans un second temps, pour la logique d'une optimisation de l'action, il est nécessaire de garder une vision plus large, tenant compte de ce qui se passe dans les régions limitrophes.

#### **2.4 Les listes rouges régionales sont-elles l'outil unique pour identifier les actions de conservation ?**

Si la présence sur une liste rouge est un critère important pour identifier des priorités en matière de conservation et de plans d'actions de restauration dans une région donnée, il n'est pas suffisant. Des espèces disparues depuis trop longtemps et/ou dont l'habitat n'est plus présent ou ne peut être restauré ne devraient pas être une priorité.

Par contre, comme on l'a déjà évoqué, les populations isolées en bordure de l'aire principale d'une espèce sont d'une grande importance génétique car c'est en bordure des aires de répartition que la diversité génétique est la plus soumise à des contraintes évolutives et c'est précisément là que s'exercent les pressions de sélection et de différentiation et d'adaptions des espèces à un environnement changeant. La notion de réseau s'impose à tous les niveaux géographiques et à l'ensemble des populations connues. Il est donc nécessaire que chacun des maillons joue son rôle et que les Autorités concernées identifient correctement les priorités de conservation sur leur territoire.

#### **3. Critère A : Evaluation de la réduction de la taille des populations**

La définition d'une approche la plus fidèle possible aux critères IUCN pour définir des listes rouges à partir de bases de données biogéographiques suppose de détailler les différents critères pour les traduire en fonction de ce qu'on peut faire avec les données disponibles.

#### **3.1 Méthologie de l'IUCN (2012)**

Pour l'IUCN, l'évaluation de la réduction de la taille se base sur les éléments indicateurs suivants :

- a) une observation directe,
- b) un **indice d'abondance adapté au taxon**,
- c) la réduction de la **zone d'occupation (AOO),** de la **zone d'occurrence (EOO)** et/ou de **la qualité de l'habitat**,
- d) les **niveaux d'exploitation réels ou potentiels**,
- e) les effets de **taxons introduits**, de **l'hybridation**, d'**agents pathogènes**, de **substances polluantes**, **d'espèces concurrentes ou parasites**.

On dispose de 4 manières différentes d'évaluer la diminution des effectifs :

- **A1. Réduction des effectifs constatée, estimée, déduite ou supposée**, depuis 10 ans ou trois générations, selon la plus longue des deux périodes, lorsque les causes de la réduction sont clairement réversibles ET comprises ET ont cessé, en se basant sur l'un des éléments a) à e) cités ci-dessus.
- **A2. Réduction des effectifs constatée, estimée, déduite ou supposée**, depuis 10 ans ou trois générations, selon la plus longue des deux périodes, lorsque la réduction ou ses causes n'ont peut-être pas cessé OU ne sont peut-être pas comprises OU ne sont peut-être pas réversibles, en se basant sur l'un des éléments a) à e) cités ci-dessus.
- **A3. Réduction des effectifs prévue ou supposée** dans les 10 années ou trois générations prochaines, selon la période la plus longue (maximum de 100 ans), en se basant sur l'un des éléments b) à e) cités ci-dessus.
- **A4. Réduction des effectifs constatée, estimée, déduite ou supposée**, pendant n'importe quelle période de 10 ans ou trois générations, selon la plus longue des deux périodes (maximum de 100 ans dans l'avenir), la période de temps devant inclure à la fois le passé et l'avenir, lorsque la réduction ou ses causes n'ont peut-être pas cessé OU ne sont peut-être pas comprises OU ne sont peut-être pas réversibles, en se basant sur l'un des éléments a) à e) cités ci-dessus.

Les affectations dans les catégories de menaces se font sur la base des valeurs suivantes :

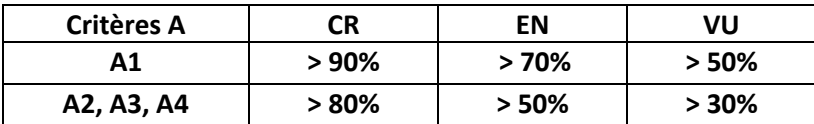

#### **3.2 Proposition d'interprétations pour la Wallonie**

Le **critère A1** suppose que l'ensemble des causes de la réduction sont bien comprises et ont cessé, ce qui expliquer des valeurs seuils plus élevées que pour les critères A2, A3 et A4. Clairement, en Wallonie, les causes potentielles sont multiples, en général mal identifiées et quasi toujours bien actives.

Le **critère A3** est probablement le plus difficile à définir à partir de l'utilisation de bases de données car il s'agit de faire de la prospective toujours difficile à faire lorsque les causes de la régression peuvent être multiples. Comme le **critère A4** combine des informations sur le passé et l'avenir, il est exclu pour les mêmes raisons.

Par contre le **critère A2** peut être dérivé des bases de données de distribution en utilisant les indicateurs suivants :

**- A2b = un indice d'abondance adapté au taxon**

1

On propose d'utiliser le concept du **nombre de populations** estimés à partir du nombre de carrés 1x1 km<sup>4</sup> occupés au cours d'une période.

Pour obtenir la valeur de l'importance de la réduction, on pourrait calculer le rapport suivant :

$$
ration = ((Utm2 / Utm1) - 1) * 100
$$

avec **Utm1** et **Utm2** = nombre de populations à la période 1 et 2 pour avoir un indice qui donne – 50% quand par exemple Utm $1 = 80$  et Utm $2 = 40$ .

Vu les conséquences importantes des variations de l'échantillonnage entre les deux périodes comparées<sup>5</sup>, on peut raffiner l'analyse de deux manières différentes.

On peut d'abord estimer que le nombre total de populations du groupe d'espèces étudiés est un estimateur valable de l'échantillonnage auquel cas la variation pour une espèce est pondérée par celle du rapport du nombre total de populations des autres espèces aux deux périodes (**Samp1** et **Samp2**) :

#### **ratioutm = ((Utm2 \*(Samp1/Samp2) / Utm1) - 1 ) \* 100**

On peut aussi ne prendre en compte que les carrés qui ont effectivement été échantillonnés aux deux périodes, pendant la période d'activités ou de présence du taxon ciblé. Dans ce cas Samp1 = Samp2 mais les nombres Utm1 et Utm2 seront différents de ceux des indices précédents puisque calculés sur une sélection de carrés où des naturalistes sont passés aux deux périodes.

Si la valeur de cet indice est < -80%, l'espèce sera considérée comme **CR**, si < -50% => **EN** et si < -30% => **VU**. On ajoute la catégorie **NT** si ratioutm < -20% pour révéler des espèces qui seraient à la limite du seuil de 30%.

<sup>4</sup> Si les données sont plus imprécises qu'un km (5X5 ou 10x10 km), on utilise les coordonnées du centre des carrés 5x5 ou 10x10 km pour identifier le carré 1x1 km.

<sup>5</sup> L'échantillonnage récent (> 1990) étant plus dense et plus efficace que l'échantillonnage des périodes anciennes, travailler avec des données brutes pourraient masquer des régressions existantes parfois importantes.

Pour être complet, on propose un second indicateur pour le paramètre A2b qui est donné à titre d'informations.

On calcule aussi **le nombre d'observations d'une espèce** dans une période en comptant le nombre de fois qu'une espèce a été observée par année dans chacun des carrés par un observateur différent. Dans ce cas la formule est simplement adaptée avec

#### **ratioobs = ((Obs2 \*(Samp1/Samp2) / Obs1) - 1 ) \* 100**

avec **Obs1** et **Obs2** = nombre d'observations durant la période 1 et la période 2.

Cet indicateur permet de révéler des différences de variation dans le temps entre leur répartition géographique et leur densité de présence dans les carrés. Certaines espèces peuvent ne pas présenter de variations de l'aire occupée mais elles sont malgré tout moins souvent observées dans les carrés d'une période à l'autre, traduisant ainsi une première tendance au déclin.

## **- A2c = la réduction de la zone d'occupation (AOO), de la zone d'occurrence (EOO) et/ou de la qualité de l'habitat :**

Un premier indicateur est **la surface occupée par une espèce (AOO)** qu'on propose de calculer simplement en calculant le nombre de carrés de 5x5 et 10x10 km de la même manière que pour les carrés 1x1 km (voir A2b ci-avant). On dispose donc de deux valeurs potentielles pour le critère A2c\_AOO, avec une réduction calculée sur 5x5 ou sur 10x10 km, la plus importante étant retenue pour l'évaluation du critère A2c.

Si la valeur de cet indice est < -80%, l'espèce sera considérée comme **CR**, si < -50% => **EN** et si < -30% => **VU**. On ajoute la catégorie NT si **ratioutm** < -20% pour révéler des espèces qui seraient à la limite du seuil de 30%.

Un second indicateur est **la surface de l'aire de répartition occupée par une espèce (EOO)**. Le concept d'aire de répartition est plus complexe car il y a plusieurs manières de la définir.

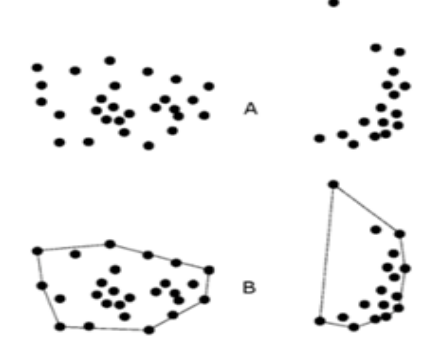

**Figure 4. Différence entre aire d'occurrence (AOO) et aire de répartition (EOO). (A) représente la distribution spatiale de sites d'occurrence connus, déduits ou prévus (AOO). (B) montre une limite possible de l'étendue de l'aire de répartition (EOO) avec une logique de polygone convexe entourant toutes les occurrences (d'après IUCN, 2012a).**

La définition des aires de répartition est particulièrement complexe si on veut la rendre pertinente pour détecter une régression suffisamment à temps. Comme le montre la Figure **5**, il est notamment utile de prendre en compte une distance maximale entre les données d'occurrences pour définir des aires avec l'approche des polygones convexes.

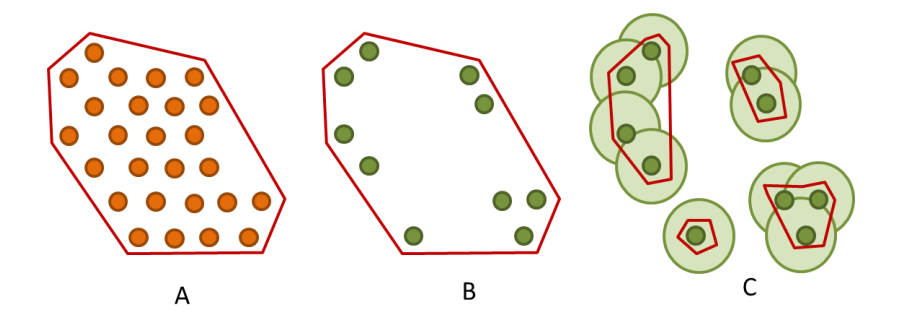

**Figure 5. Impact des méthodes de calcul de l'aire de répartition. (A) Aire de répartition (rouge) calculée avec un polygone convexe autour des points en période 1. (B) Avec la même règle, l'aire de répartition en période 2 reste la même alors qu'une grande partie des occurrences ont disparu. (C) Si on n'inclut dans les polygones convexes que les occurrences relativement proches, sur la base de données de capacité de dispersion par exemple (buffers vert clair), la surface de l'aire de répartition est bien différente.**

De manière à pouvoir réaliser les évaluations dans un seul logiciel et donc sans passer par un SIG, nous avons défini une approche relativement simple pour construire les aires de répartition en se basant sur les carrés UTM 10x10 km. Pour chaque espèce, toutes les données d'occurrences sont d'abord sélectionnées pour définir cette aire. Ensuite, pour chacune occurrence, on sélectionne les carrés dont le centroïde est à moins de 15 km (soit une distance de dispersion maximale pour de nombreuses espèces au cours d'une génération), soit les 8 carrés autour. Pour ne pas créer des effets de bordure inutiles autour des zones occupées, on vérifie si les carrés ajoutés sont bien localisés entre des carrés où l'espèce est présente.

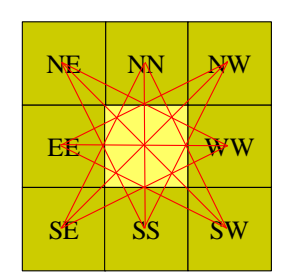

**Figure 6. Critère de maintien d'un carré dans l'aire de répartition. Si le carré ajouté est le jaune et qu'il y a une occurrence dans le carré SW, pour être maintenu, il faut qu'il y ait aussi au moins une occurrence dans les carrés EE, NE, et NN.** 

Comme le montre la Figure **7**, les aires produites de cette manière sont très réalistes.

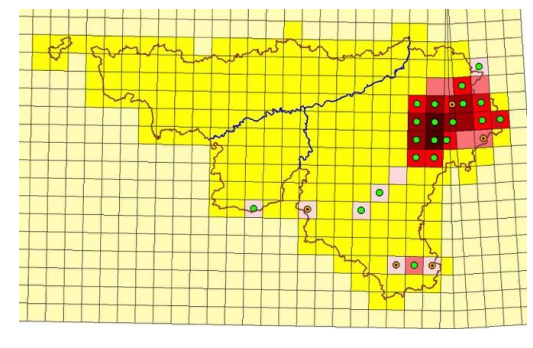

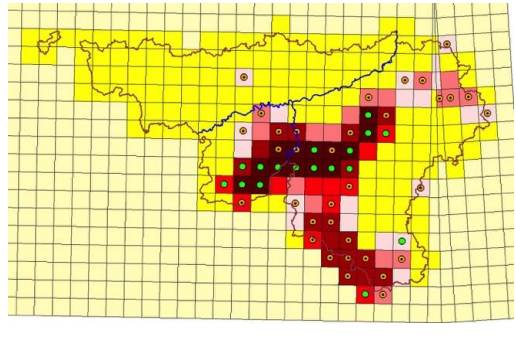

**Aire de** *Boloria aquilonaris* **Aire de** *Clossiana euphrosyne*

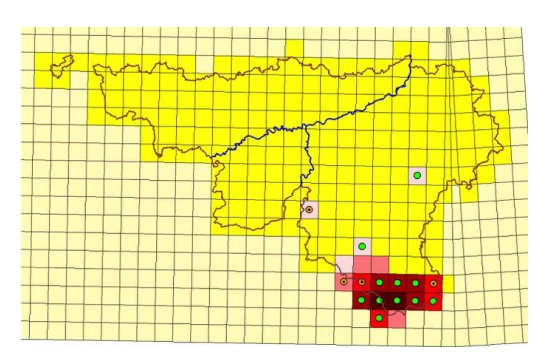

**Aire de** *Lycaena dispar* **Aire de** *Callophrys rubi*

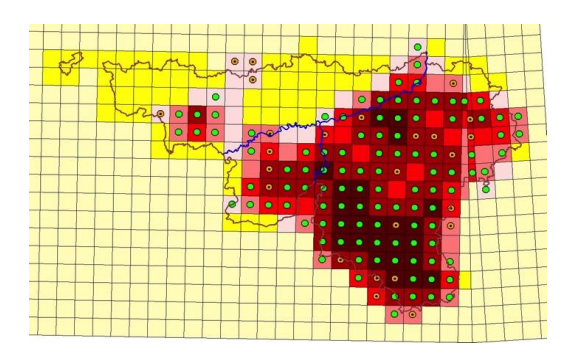

**Figure 7. Exemple de l'application des critères pour proposés pour construire les aires de répartition de 4 espèces de papillons (Cfr Fichefet et al, 2007). La densité des couleurs au sein de l'aire évalue le nombre de liens que chacun des carrés UTM a avec ces voisins (entre 0 et 8). Plus il est sombre plus on est au cœur d'une zone de forte densité de populations.**

Cette approche permet en outre de calculer différents indicateurs de fragmentation de l'aire comme la différence entre la surface d'occurrence et la surface de l'aire ou le nombre total de liens entre les carrés au sein de l'aire (cfr Figure **7**) dont on peut mesurer l'évolution entre les périodes. Ces indicateurs seront utiles pour définir le critère B (voir plus loin).

Il est difficile de prendre en compte les différences d'échantillonnage entre les périodes pour une évaluation correcte de l'évolution des aires, surtout lorsqu'on constate que l'aire de l'espèce est très différente d'une période à l'autre. La Figure **8** montre l'exemple d'un bourdon dont la distribution est bien différente en période 1 et en période 2. Les nouvelles populations observées en période 2 avaient toutes les chances d'être aussi présentes en période 1 mais personne ne les a renseignées.

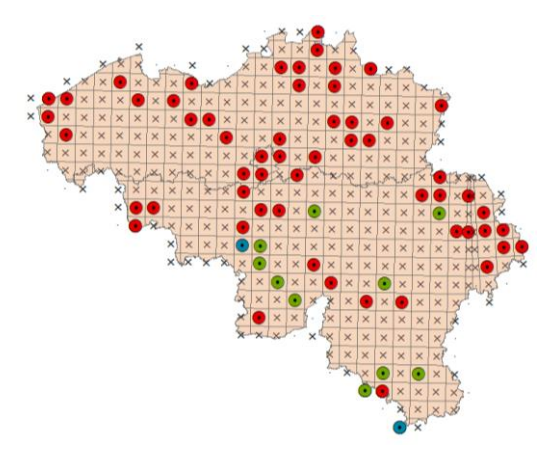

**Données d'occurrence (période 1 en rouge, période 2 = vert et période 1et 2 = bleu)** 

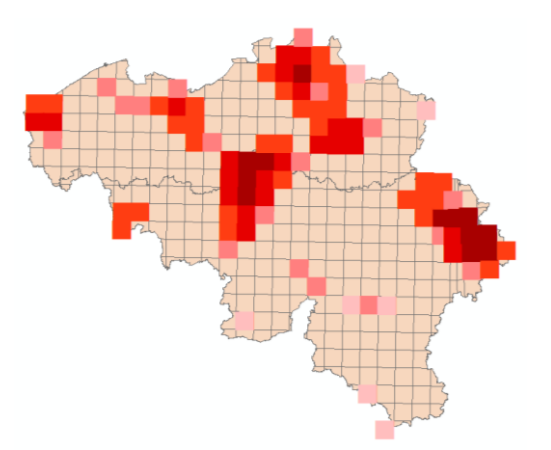

**Aire de répartition en période 1**

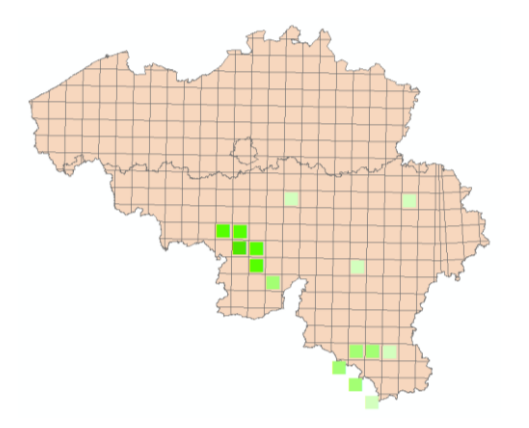

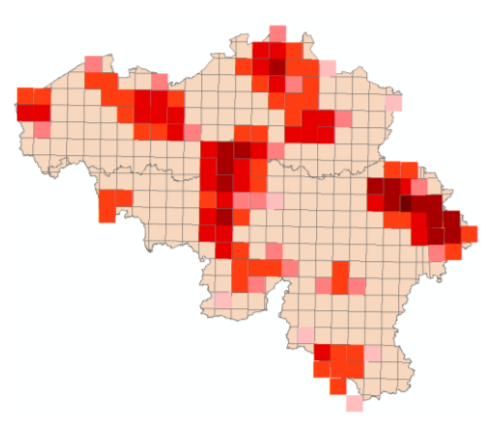

**Aire de répartition en période 2 Aire de répartition en périodes 1 et 2**

#### **Figure 8. Exemple de calcul de l'aire pour** *Bombus barbastellus* **montrant de fortes différences entre les aires en période 1 (1990-1970) et en période 2 (1971-2016).**

On ne peut utiliser les zones identifiées pour les critères A2b et A2c ( = les carrés échantillonnés aux deux périodes pendant la saison d'activités ) car on élimine ainsi de nombreuses données utiles pour la définition de l'aire.

On propose alors d'utiliser deux sous critères :

**.** 

o la **réduction de l'aire de l'espèce en période 2 par rapport à la période 1** :

$$
ratioaire1 = ((Aire2 / Aire1) - 1) * 100
$$

avec **Aire1** et **Aire2** = surface de l'aire à la période 1 et 2 pour avoir un indice qui donne – 50% quand par exemple Aire1 = 80 et Aire2 = 40.

o la **réduction de l'aire de l'espèce en période 2 par rapport à une aire calculée sur les deux périodes ou sur l'ensemble des données disponibles** :

#### **ratioaireall = ((Aire2 / Aireall) - 1 ) \* 100**

avec **Aire2** et **Aireall** = surface de l'aire à la période 2 et et **Aireall** = surface de l'aire connue de l'espèce<sup>6</sup> ou celle concernant uniquement la période 1 et la période 2.

Si la valeur de ces indices est < -80%, l'espèce sera considérée comme **CR**, si < -50% => **EN** et si < -30% => **VU**. On ajoute la catégorie NT si **ratioaire1** ou **ratioaireall** < -20% pour révéler des espèces qui seraient à la limite du seuil de 30%.

Enfin, l'indicateur **d'une réduction de la qualité de l'habitat** (**HAB**) ne peut être dérivé des bases de données de distribution d'espèces mais pourrait être intégré avec le fichier de paramètres spécifiques (Voir Annexe 2 – non développé actuellement).

<sup>&</sup>lt;sup>6</sup> Cette manière de faire consistant à prendre l'ensemble des données permet de prendre en compte les données historiques d'une espèce pour révéler celles qui ont largement régressés avant les périodes qui font l'objet des comparaisons.

Sur la base des différents indicateurs, les règles de décision proposées sont les suivantes :

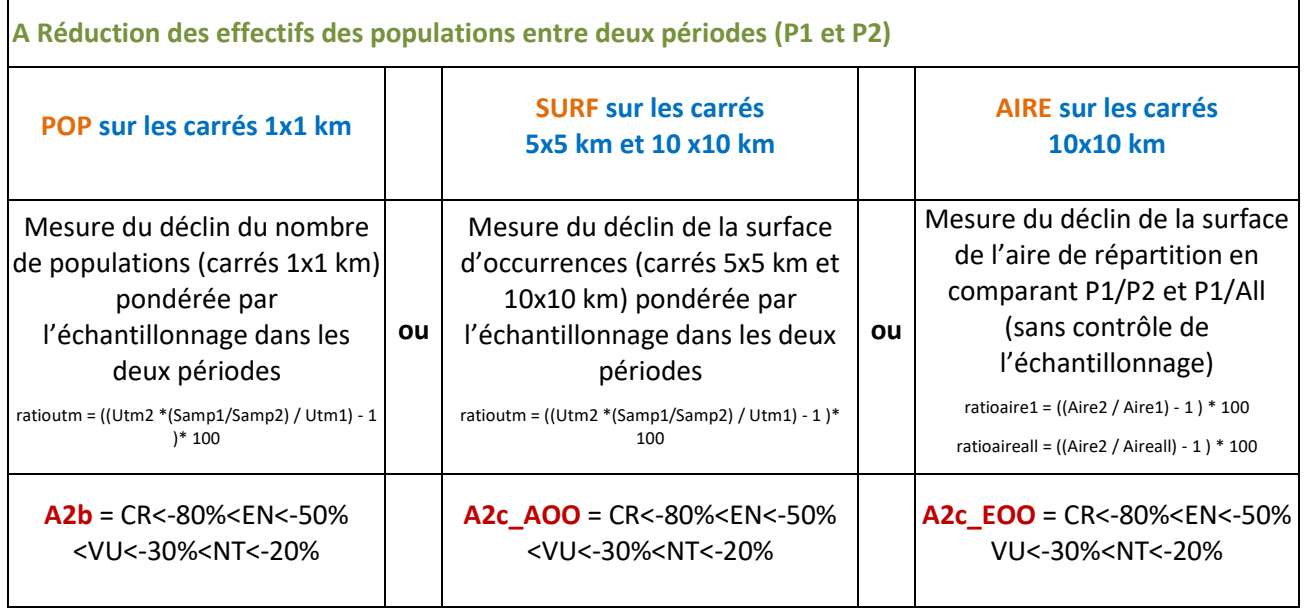

On dispose donc potentiellement de **5 indicateurs** (A2b, A2c\_AOO à 5 km et 10 km, A2c\_EOO par rapport à P1 ou à l'ensemble des données) permettant d'estimer le degré de menaces. Selon les règles IUCN, la valeur la plus menacée d'un de ces 5 indicateurs déterminera la valeur du paramètre A.

#### **3.3 Exemple de tableau produit**

Voir Annexe 3.

#### **4. Critère B : Taille de populations limitée**

De même que pour le critère A, on propose une approche la plus fidèle possible aux critères IUCN pour définir des listes rouges à partir de bases de données biogéographiques.

#### **4.1 Méthologie de l'IUCN (2012)**

Pour l'IUCN, l'évaluation de l'impact de la taille limitée des populations est évaluée à partir de deux critères :

#### **B1. une aire de répartition réduite**

- **ou**
- **B2. une surface occupée par les populations réduite**

qui doivent être combinés **à au moins deux des trois indicateurs suivants** :

#### **B3a. Population gravement fragmentée** ou **présente dans 1, 5 ou 10 localités**.

- **B3b. Déclin continu, constaté, déduit ou prévu** de l'un des éléments suivants :
	- (i) zone d'occurrence ou aire de répartition
	- (ii) zone d'occupation
	- (iii) superficie, étendue et/ou qualité de l'habitat
	- (iv) nombre de localités ou de sous-populations
	- (v) nombre d'individus matures.

#### **B3c. Fluctuations extrêmes de l'un des éléments suivants** :

- (i) zone d'occurrence
- (ii) zone d'occupation
- (iii) nombre de localités ou de sous-populations
- (iv) nombre d'individus matures.

Les affectations dans les catégories de menaces se font sur la base des valeurs suivantes :

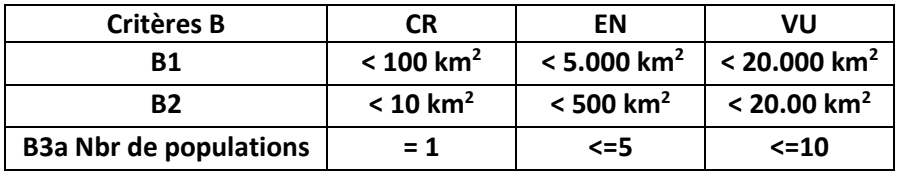

#### **4.2 Proposition d'interprétations pour la Wallonie**

Les seuils proposés pour les critères B1 et B2 n'ont quasi aucun sens en Wallonie où la surface fait 17.000 km<sup>2</sup>. Il est donc nécessaire de les adapter au contexte biogéographique wallon.

Pour l'atlas papillons (Fichefet et al., 2008), on a proposé les seuils suivants de surface pour l'aire de répartition (**B1**) et la surface occupée (**B2**):

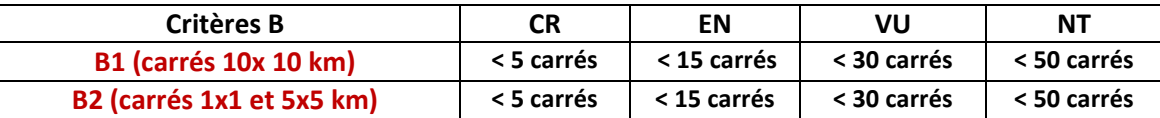

Le critère **B3a** pour un nombre très limité de populations n'est pas activé car le critère B2 avec les données de 1x1 km correspond au concept de « populations » dans cette analyse. Pour des populations très limitées, le critère C peut être utilisé. Par contre la partie du critère B3a concernant la fragmentation est utilisée.

Ces critères ne seront toutefois utilisés que si d'autres conditions d'observations sont observées :

- **B3a : Observation d'une fragmentation** :
	- **B3ai\_aire = indice de fragmentation de l'aire de répartition** en période 2 basé sur le rapport du nombre de carrés 10x10 km occupés (AOO) sur le nombre de carrés utm de l'aire (EOO):

**Frag\_Aire\_per2 = surf10x10\_per2/nutm\_aire2**

 **B3aii\_aire = indice d'augmentation de la fragmentation de l'aire de répartition** basé sur le rapport de l'indice précédent calculé en période 2 sur sa valeur en période 1 :

**Frag\_Aire\_Augm = Frag\_Aire\_per2/ Frag\_Aire\_per1**

 **B3ai\_utm = indice de fragmentation de la surface occupée** (AOO) en période 2 basé sur le rapport du nombre de carrés 1x1 km occupés sur le nombre de carrés 5x5 :

**Frag\_UTM\_per2 = surf1x1\_per2/surf5x5\_per2**

 **B3aii\_utm = indice d'augmentation de la fragmentation de la surface occupée** basé sur le rapport de l'indice précédent calculé en période 2 sur sa valeur en période 1 :

**Frag\_UTM\_Augm = Frag\_UTM\_per2/ Frag\_UTM\_per1**

Pour ces 4 indicateurs, ne disposant pas de valeurs seuils précises, on a choisi d'utiliser une logique de percentile Q1 (=\*), P10 (=\*\*) et P5 (=\*\*\*) pour révéler des valeurs extrêmes dans le groupe biologique analysé. Dès qu'un des indicateurs est caractérisé par au moins 1 astérisque, le critère B3a peut être activé.

- **B3b : Observation d'un déclin de la surface occupée, de l'aire ou de l'habitat**
	- **B3bi** utm = indice de *déclin de la surface occupée par l'espèce calculée pour les carrés 1x1 km, 5x5* km et 10x10 km (= **A2b ratioutm**).
	- **B3bi\_obs** = indice de **déclin du nombre d'observations** de l'espèce calculée pour les carrés 1x1 km, 5x5 km et 10x10 km (= **A2b ratioobs**).
	- **B3bii\_aire** = indice de **déclin de la surface de l'aire** (= **A2c ratioaireall**).

Pour ces 7 indicateurs, si la valeur de l'un d'entre eux est < -20%, le critère B3b peut être activé.

**B3c : Variation extrême des abondances**

Pour ce critère, on ne dispose pas d'indicateurs dérivables des bases de données. Ce critère est toutefois peu fréquent mais il pourrait être pris en compte à travers le fichier de paramètres sur base d'un avis d'experts.

Sur la base des différents indicateurs, les règles de décision proposées sont les suivantes :

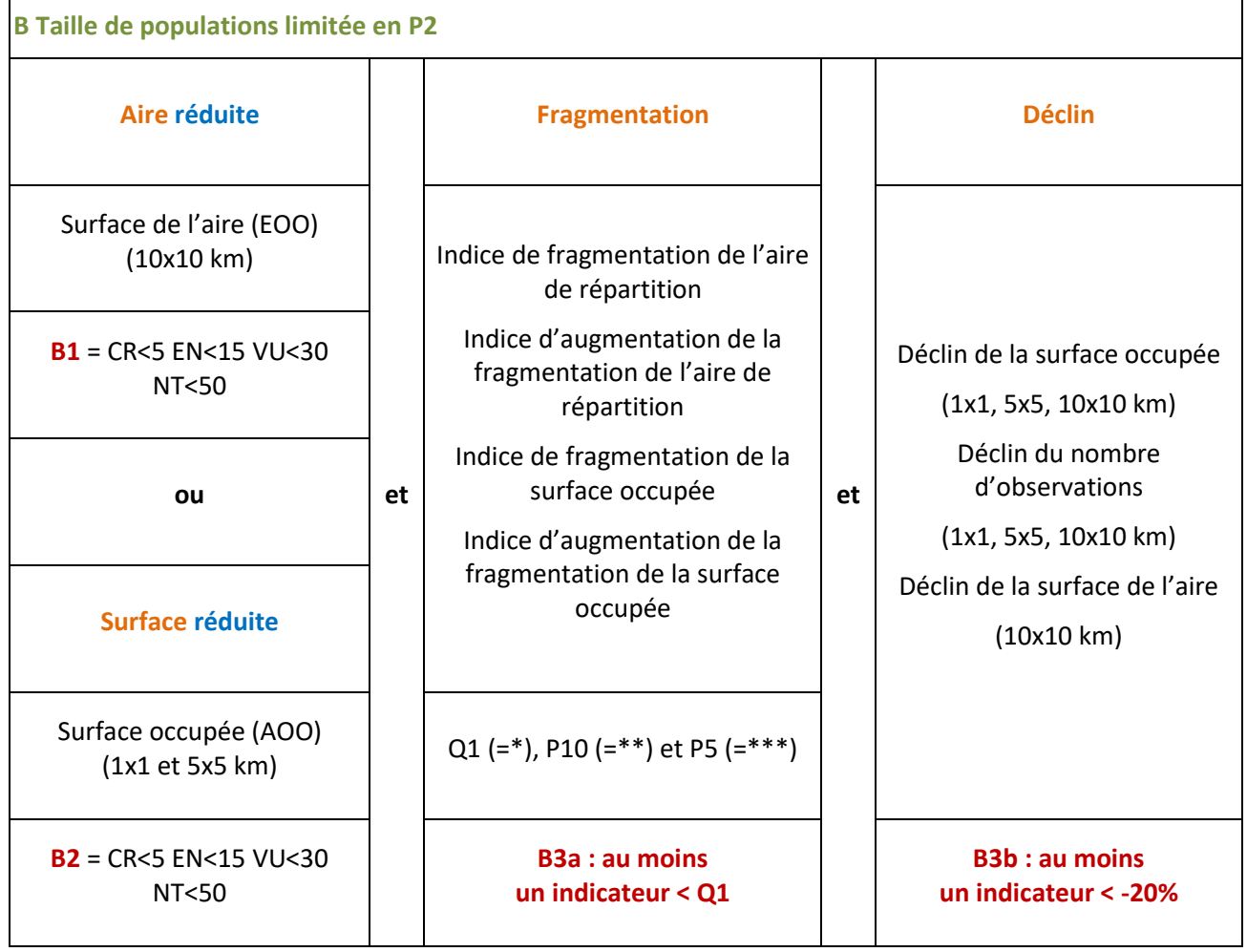

Pour que le critère **B** puisse être défini, soit avec le critère **B1** ou le critère **B2**, il est nécessaire qu'au moins un des indicateurs **B3a** et un des indicateurs **B3b** soient activés.

#### **4.3 Exemple de tableau produit**

Voir Annexe 3.

#### **5. Critères C, D et E : Taille de populations très (très) limitée et risque d'extinction très important**

## **5.1 Méthologie de l'IUCN (2012)**

Pour le **critère C :** les critères sont les suivants :

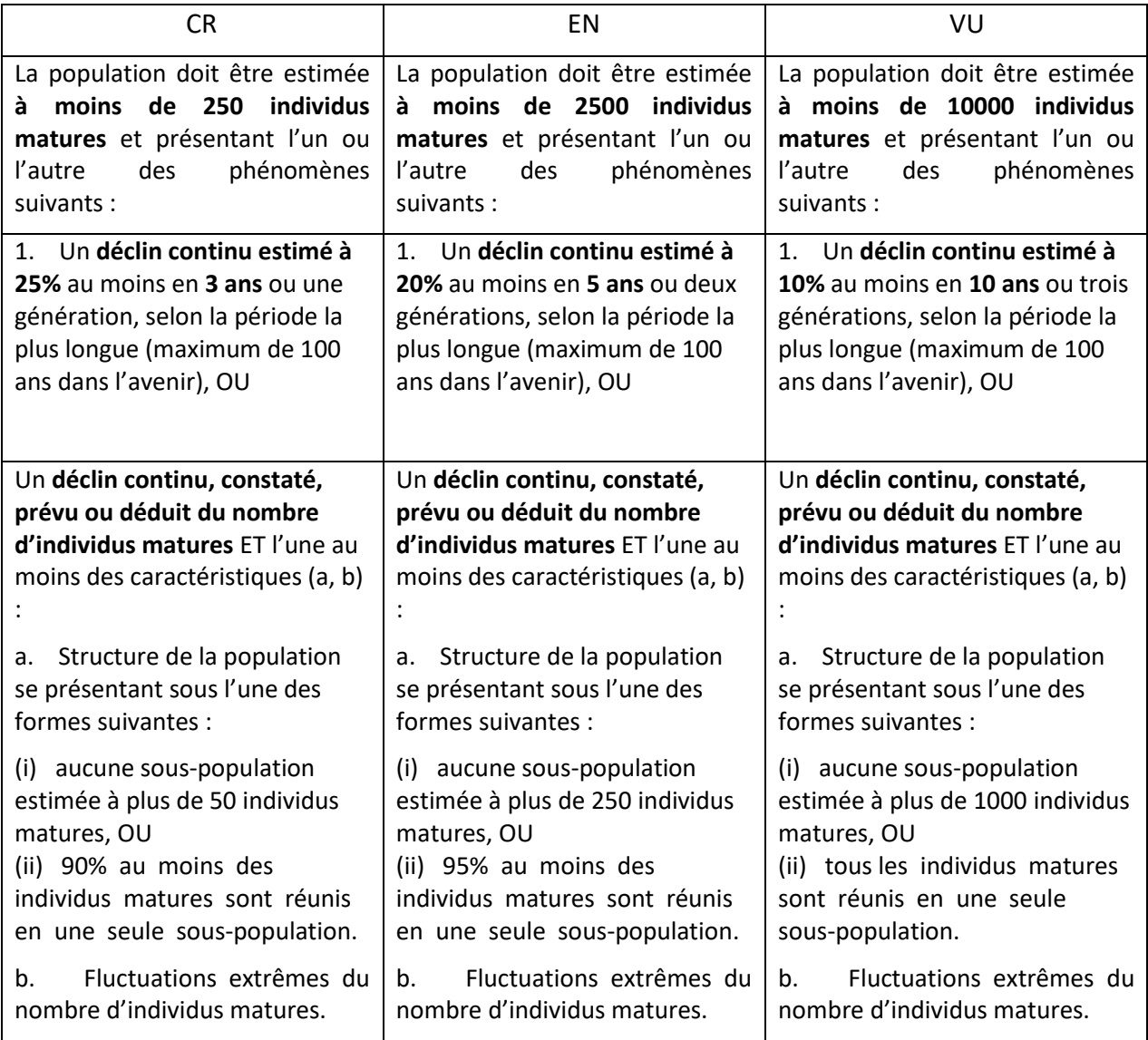

Pour le **critère D :** les critères sont les suivants :

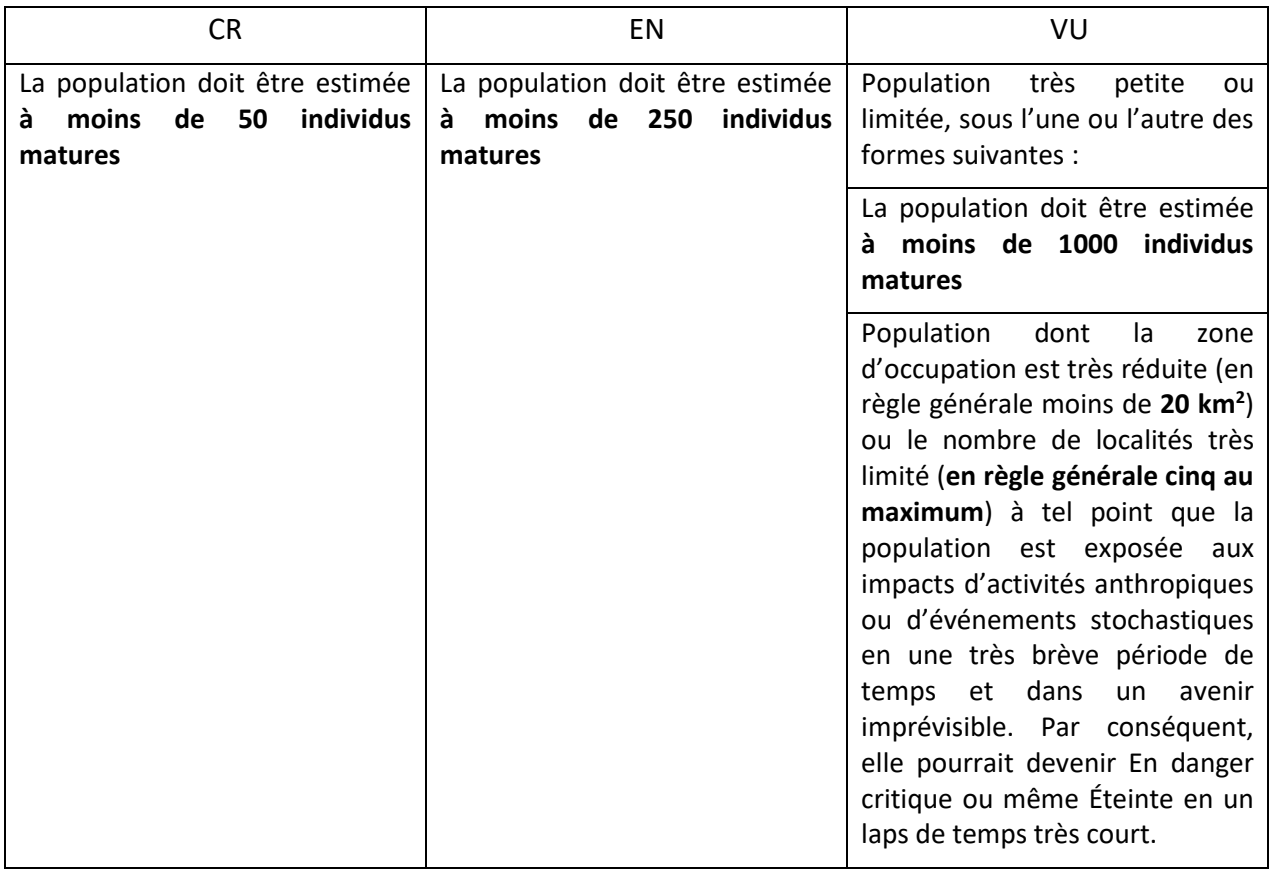

Pour le **critère E :** les critères sont les suivants :

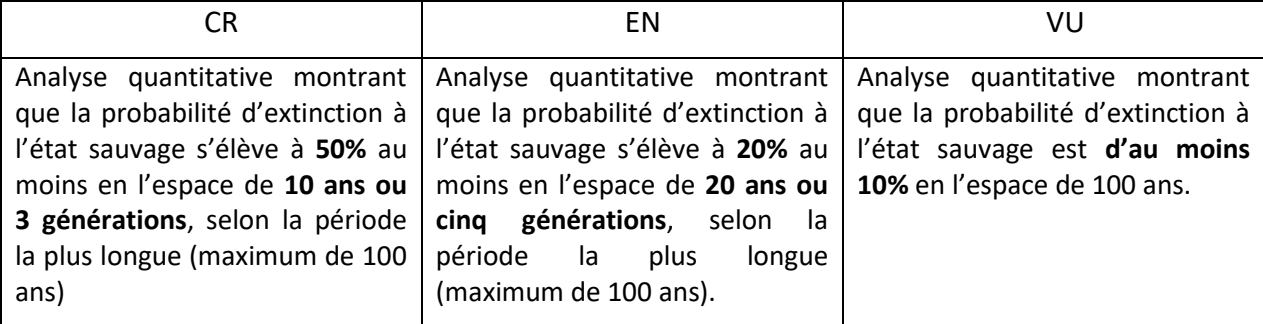

#### **5.2 Proposition d'interprétations pour la Wallonie**

On pourrait par exemple récupérer le critère B3a pour des espèces avec un nombre de populations (= nombre de carrés 1x1 km) très limité :

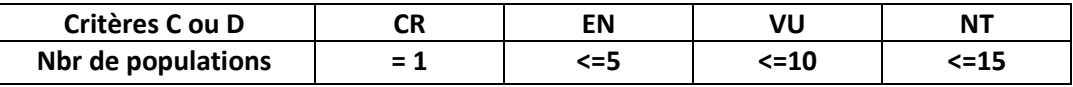

La différence avec le critère B2 (où CR<5 EN<15 VU<30 NT<50) est qu'ici il ne faut pas montrer une fragmentation et un déclin. Vu la diversité des interprétations possibles, et comme ces critères ne concernent que quelques populations extrêmement rares, on propose d'utiliser un avis d'expert pour les déterminer et les intégrer dans l'analyse avec un fichier de paramètres externe.

## **6. Evaluation globale**

Pour chaque espèce, on regarde les différents critères A, B, C ou D et le plus contraignant défini la valeur globale pour l'espèce. Dès qu'il y a un « CR » présent dans l'un des 5 paramètres de base (A, B, C et D), c'est lui qui donne la cote globale pour l'espèce.

Le tableau général rassemble l'ensemble des critères mais aussi des indicateurs complémentaires qui permettent alors de confirmer, de surévaluer ou de dévaluer le niveau de menaces de l'une ou l'autre espèce.

Le fichier externe de paramètres permet d'ajouter les critères C et D mais aussi de définir que certaines espèces sont éliminées de l'évaluation pour différentes bonnes raisons. Les espèces qui étaient absentes en période 1 (colonisation) sont en principe considérées comme étant LC à moins qu'il y ait des raisons de les supposer en danger d'extinction (réapparition d'espèces rares).

Voir l'Annexe 3 pour visualiser le tableau final.

## **7. Importance du choix des périodes à comparer**

Comme évoqué ci-avant, les échelles de temps utilisées pour évaluer les listes rouges sont essentielles. En principe, les critères IUCN sont évalués par période de 10 ans. Dans le cas de la mobilisation de données biogéographiques, il est nécessaire d'avoir un échantillonnage suffisant pour les deux périodes qui sont analysées.

Intégrer l'ensemble des données sur de longues périodes est nécessaire pour tenir compte d'espèces qui ont fortement régressé il y a 20 ou 30 ans et qui depuis sont restées stables ou même celles qui ont disparu depuis. En effet, ce n'est pas parce qu'elles ont régressé il y a plusieurs décades et qu'il n'y a plus d'évolution que leur situation s'est pas améliorée et qu'elles sont en dehors de tout danger d'extinction. La prise en compte des données historiques ne se justifie alors que lorsqu'on suspecte que la situation actuelle ne garantit pas le maintien à long terme des populations (stabilité due à un effet de rémanence mais les menaces existent).

C'est d'ailleurs pour cela que **les critères de déclin et de taille sont pris en compte** pour évaluer le risque d'extinction. Lorsque la taille de l'aire de répartition ou de la surface occupée est devenue faible suite à une régression ancienne, elle doit intervenir dans les critères de menaces si effectivement les risques d'extinction de la population augmentent. Par ailleurs, les critères de taille (surface de l'aire occupée, nombre de populations ou d'observations, …) sont aussi très complémentaires aux tests de tendance car ceux-ci perdent beaucoup de puissance quand il s'agit de comparer des petits nombres. Il n'y a vraiment que dans des cas (très rares) de populations isolées montrant une stabilité parfaite depuis 20 ou 30 ans que le niveau de menaces peut être relativisé.

La majorité des **indicateurs d'état** (surface, nombre de sites, mesures de la fragmentation, …) sont calculés avec uniquement les données de la **période 2**. Les **indicateurs de tendance** (évolution de la surface, du nombre de sites, de la fragmentation, …) sont mesurés en comparant la situation **à la période 1 et à la période 2.** Ils incluent donc tous des tendances à la régression qui sont récentes.

Le seul paramètre qui ne le fait pas le **Declin\_aire\_all** (comparaison de l'aire entre la période 2 et toutes les périodes). Pour l'instant ce paramètre n'intervient pas pour le critère A et intervient pour B1 d'une manière telle qu'il est toujours aussi accompagné d'une évaluation de la tendance récente.

Vu l**'augmentation très importante de l'échantillonnage** ces dernières années, il est indispensable de le contrôler dans les analyses de tendance. C'est le cas pour tous les indices où cela est possible. Quand cela ne l'est pas, on ne peut que détecter des régressions très fortes. Le paramètre de tendance de l'aire en période 2/période 1 ne peut être contrôlé pour la différence d'échantillonnage. Il s'agit donc d'un indice très conservateur car vu la différence d'intensité d'échantillonnage avec généralement plus du double de données récentes (> 2000) que de données anciennes (< 1990), on n'est capable de détecter une tendance au déclin que quand elle est très élevée. Une espèce qui occupait 5 carrés en période 1 et qui en occupe 8 maintenant sera cataloguée comme en extension alors que si l'intensité de l'échantillonnage a doublé, elle a en fait théoriquement régressé de 30%.

\* \* \*

Table 2.1. Summary of the five criteria (A-E) used to evaluate if a taxon belongs in a threatened category (Critically Endangered, Endangered or Vulnerable).

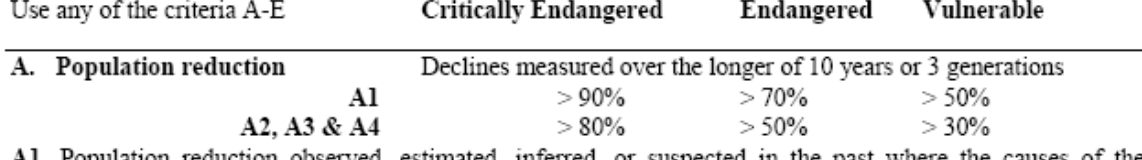

A1. Population reduction observed, estimated, inferred, or suspected in the past where the causes of the reduction are clearly reversible AND understood AND ceased based on and specifying any of the following: (a) direct observation

(b) an index of abundance appropriate to the taxon

(c) a decline in area of occupancy (AOO), extent of occurrence (EOO) and/or habitat quality

(d) actual or potential levels of exploitation

(e) effects of introduced taxa, hybridisation, pathogens, pollutants, competitors or parasites.

A2. Population reduction observed, estimated, inferred, or suspected in the past where the causes of reduction may not have ceased OR may not be understood OR may not be reversible, based on any of (a) to (e) under A1 A3. Population reduction projected or suspected to be met in the future (up to a maximum of 100 years) based on any of (b) to (e) under A1.

A4. An observed, estimated, inferred, projected or suspected population reduction (up to a maximum of 100 years) where the time period must include both the past and the future, and where the causes of reduction may not have ceased OR may not be understood OR may not be reversible, based on any of (a) to (e) under A1.

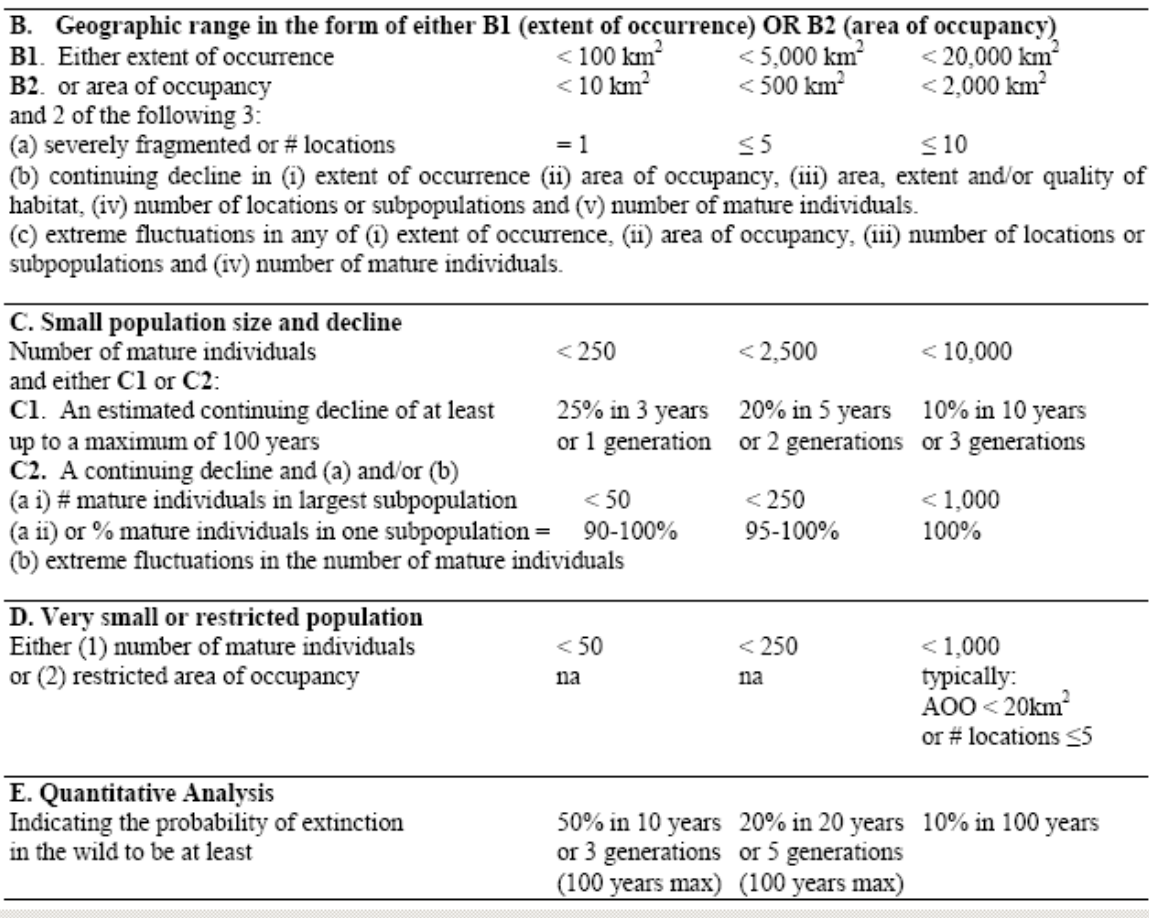

#### **Annexe 2 : Structure du fichier xls avec des paramètres externes**

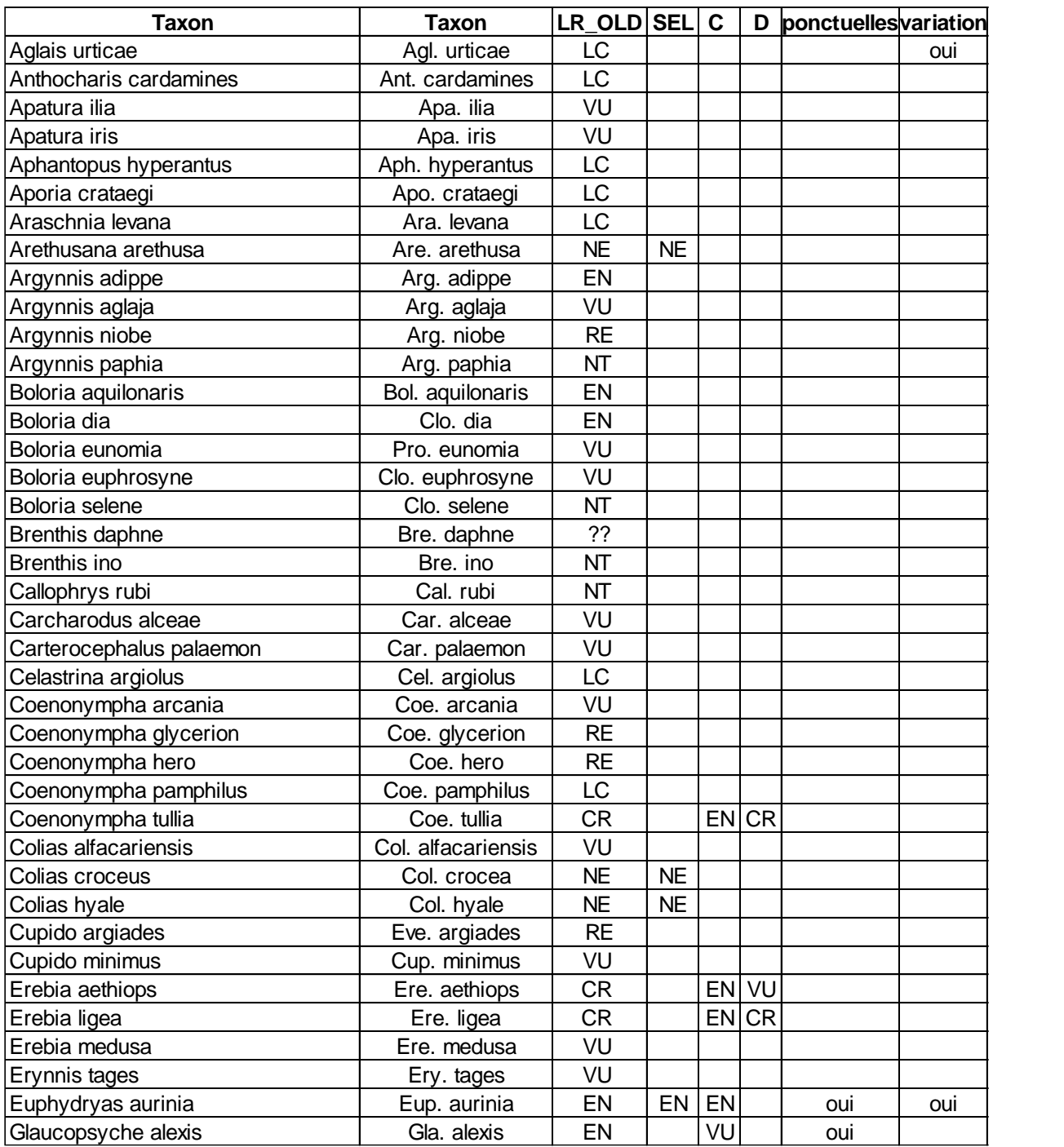

**LR\_OLD** : Statut de la liste rouge précédente ou à comparer.

- **SEL :** mettre NE pour ne pas réaliser d'évaluation
- **C et D :** valeur des critères C et D estimé par les experts.

**Ponctuelles :** mettre oui si les populations sont très ponctuelles (mais pas utilisé actuellement)

Variation : mettre oui si les variations interannuelles sont importantes (mais pas utilisé actuellement)

## **Annexe 3 : Structure du fichier xls avec des paramètres externes**

# **Synthèse pour le critère A**

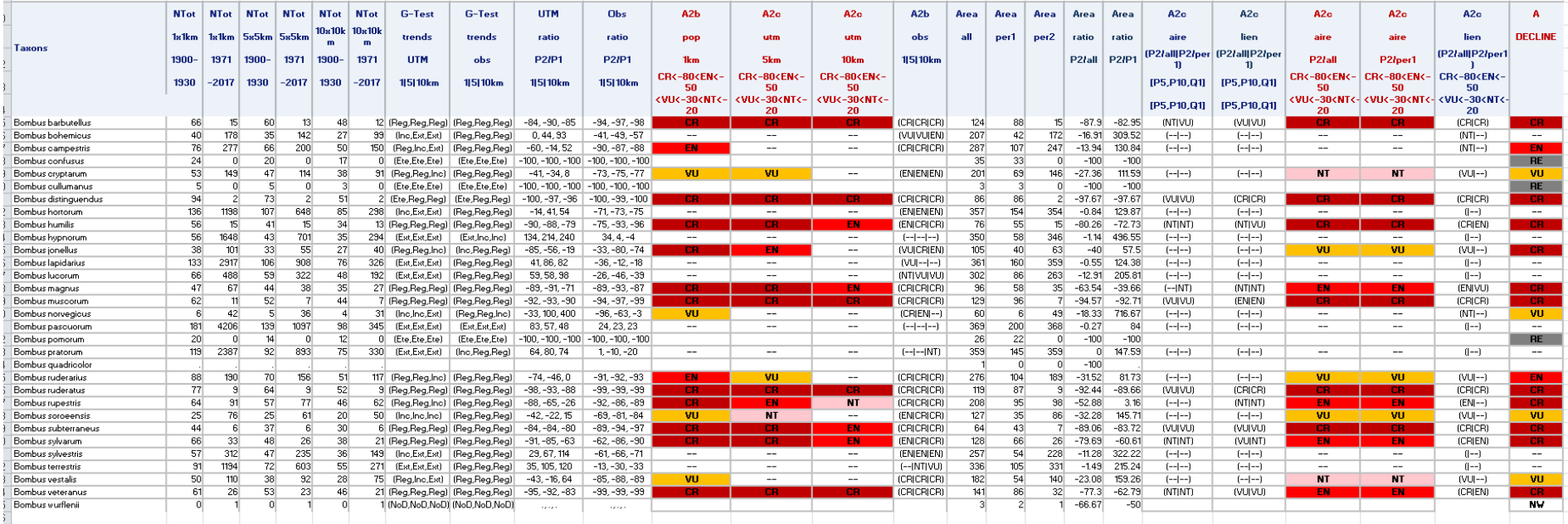

## **Synthèse pour le critère B**

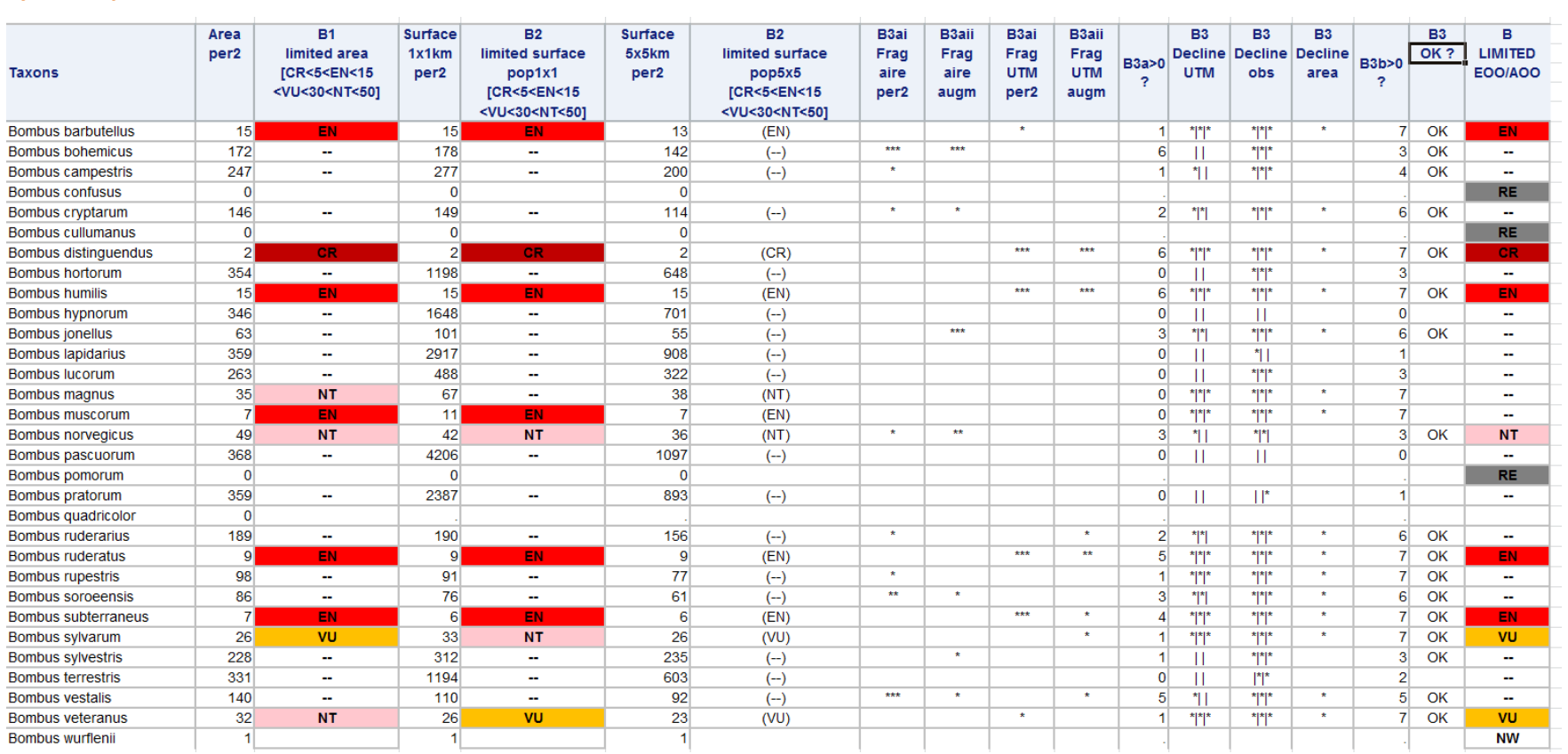

## Synthèse globale

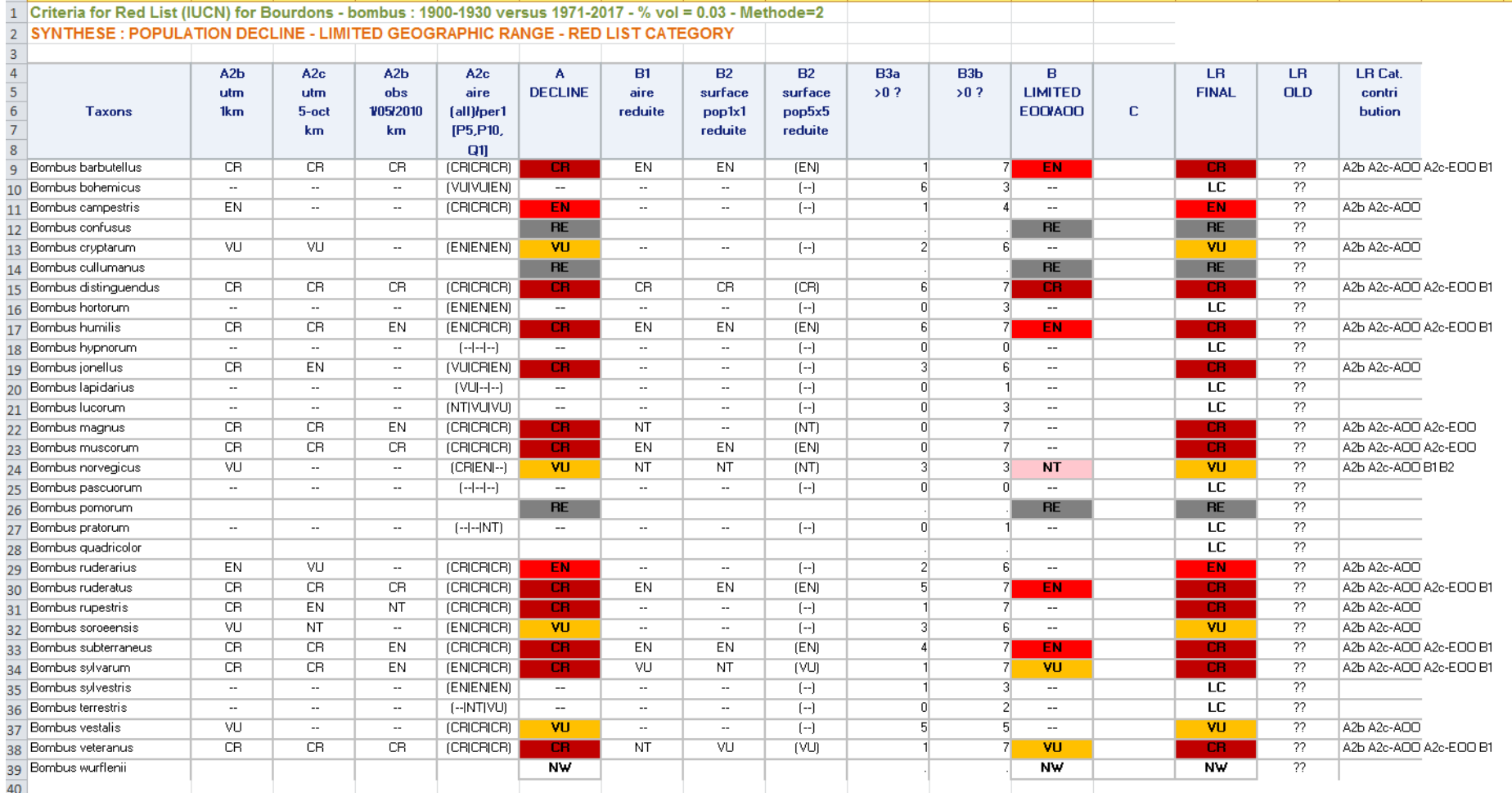